# **Calibrage non biaise´ d'un capteur central catadioptrique**

### **Unbiased central catadioptric camera calibration**

Christopher Mei Patrick Rives

INRIA - Projet ICARE

2004 Route des Lucioles - BP 93, 06902 Sophia-Antipolis, Cedex - France {christopher.mei, patrick.rives}@sophia.inria.fr

### $R$ *ésumé*

*Beaucoup* de recherche a été consacrée récemment au ca*librage de capteurs hyperboliques et paraboliques. Nous avons effectue´ une synthese ` des travaux existants et obtenu une methode ´ de calibrage gen´ er´ ale et complete ` prenant en compte notamment les distorsions radiales et tangentielles introduites par les lentilles et les erreurs de centrage. Le probleme ` de la metrique ´ a` utiliser lors de la minimisation pour prendre en compte la resolution ´ non uniforme du capteur est egalement ´ consider´ e.´*

### **Mots Clef**

calibrage, capteur central catadioptrique, metrique. ´

#### **Abstract**

*Calibration of hyperbolic and parabolic sensors has been the focus of a lot of research in recent years. We have analysed the current state of the art and obtained a general and complete calibration method that takes into account, amongst other parameters, the distortion introduced by the lens and the centration errors. We also raise the issue of the metric to use during the minimisation process to take into account the non-uniform resolution of the sensor.*

### **Keywords**

calibration, central catadioptric camera, grid, metric.

### **1 Introduction**

Les approches proposées pour le calibrage d'un capteur catadioptrique se différencient principalement par le type de miroir pris en compte (hyperbolique ou parabolique), par les modèles de projection (présence ou non de rotations entre les différentes parties assemblées, prise en compte du facteur d'obliquité), les hypothèses préalables (par exemple si les paramètres du miroir sont connus) et la méthode utilisée (utilisation d'une mire, auto-calibrage). L'utilisation de modèles non paramétriques a aussi été étudiée [12].

La figure 1 présente les différents paramètres qu'il serait possible de prendre en compte lors du calibrage avec l'aide d'une mire pour un miroir parabolique avec une lentille télécentrique. Gonzalez-Barbosa [6] effectue un calibrage avec l'ensemble de ces paramètres. Nous nous proposons d'aborder le problème par une approche différente. En effet, trop de paramètres rendent les équations difficiles à minimiser à cause des nombreux minima locaux, la nécessité de données importantes et l'instabilité des jacobiens. Nous avons choisi de réduire le nombre de paramètres en s'appuyant sur des hypothèses réalistes d'erreurs faibles lors du montage (figure 2).

Pour obtenir un calibrage valide pour tous les capteurs centraux catadioptriques, nous avons utilisé le modèle unifié de Barreto-Geyer [2][5] que nous présentons dans la section 2. La section 3. est consacrée à l'énoncé des différentes étapes du modèle de projection et la section 4. redéfinit la fonction de coût pour obtenir un calibrage non biaisé. Pour des raisons techniques, les lentilles choisies lors des assemblages ont des champs de vue assez importants et donc souvent des distorsions non négligeables. Nous verrons l'effet de la non prise en compte des distorsions dans la dernière partie consacrée à la validation.

# **2 Theorie ´ unifiee´ pour les capteurs centraux catadioptriques**

Sous le terme de capteur central catadioptrique, on rassemble les caméras perspectives combinées avec un miroir plan, hyperbolique ou elliptique et les caméras orthographiques avec un miroir parabolique [1]. Une caméra orthographique est souvent formée d'une lentille télécentrique avec une caméra perspective et nous supposerons que c'est le cas dans cet article. Geyer [5] et Barreto [2] ont proposé des modèles unifiés pour ce type de caméras. Nous nous en servirons pour le calibrage pour permettre d'obtenir une approche générale.

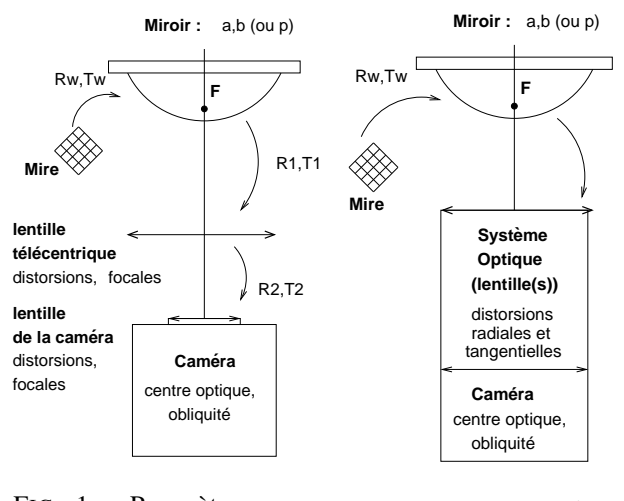

FIG. 1 - Paramètres complets de calibrage FIG.  $2$  – Paramètres simplifies´

### **2.1 Formation de l'image**

Pour rendre cet article complet, nous présentons le modèle de Barreto (figure 3). Ce modèle est strictement équivalent a` projeter les points 3D sur la parabole/hyperbole puis de les projeter sur le plan image. La projection d'un point peut être effectuée en trois étapes (les paramètres sont détaillés dans la table 1) :

- 1. les points du monde sont convertis en rayons dans le repère du miroir,  $(X_h)_{\mathcal{R}_{monde}} \in P^3 \xrightarrow{M(R_m,T_m)}$  $(B_{mirror})_{\mathcal{R}_{microir}}$
- 2. la fonction non-linéaire  $\hbar$  convertit les rayons du repère du miroir à celui d'un nouveau repère appelé repère du cercle avec pour origine  $O_{\text{cercle}} = (0, 0, \xi)$ ,  $(B_{mirror})_{\mathcal{R}_{microir}} \in T^2 \xrightarrow{\hbar} (B_{cercle})_{\mathcal{R}_{cercle}} \in T^2$
- 3. le rayon du repère du cercle peut aussi être interprété comme un point sur le plan à l'infini.  $\Pi_{\infty}$  est alors projeté en utilisant une matrice  $M_c$  spécifique au miroir puis une transformation perspective/orthographique classique par  $K_c$ .  $(B_{\text{cercle}})_{\mathcal{R}_{\text{cercle}}} \in T^{2 \ H_{c} = K_{c} M_{c}} (X_{i})_{\mathcal{R}_{\text{cam}}} \in P^{3}$

Avec  $B_m = (X, Y, Z)$ :

$$
\hbar(B_m) = \begin{bmatrix} \frac{X}{\sqrt{X^2 + Y^2 + Z^2}} \\ \frac{X}{\sqrt{X^2 + Y^2 + Z^2}} \\ \frac{X}{\sqrt{X^2 + Y^2 + Z^2}} - \xi \end{bmatrix}
$$
\n(1)  
\n
$$
M_c = \begin{bmatrix} \xi - \varphi & 0 & 0 \\ 0 & \xi - \varphi & 0 \\ 0 & 0 & 1 \end{bmatrix}
$$

#### **2.2 Levée** de points

Nous appelons "levée" le passage d'un point dans l'image au rayon l'ayant engendré (en référence au terme anglosaxon de *lifting*).

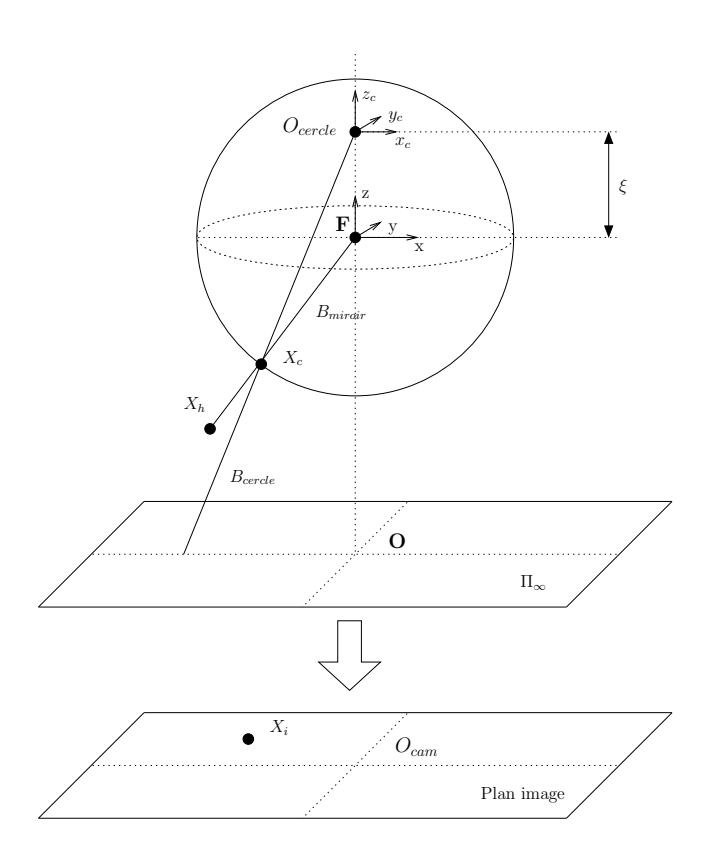

FIG.  $3 -$ Modèle de projection unifié

La fonction  $\hbar$  (1) est injective et avec  $B_{\text{cercle}} = (\bar{x}, \bar{y}, \bar{z})$ :

$$
\hbar^{-1}(B_{cercle}) = \begin{bmatrix} \frac{-\bar{z}\xi - \sqrt{\bar{z}^{2} + (1 - \xi^{2})(\bar{x}^{2} + \bar{y}^{2})}}{\bar{x}^{2} + \bar{y}^{2} + \bar{z}^{2}} \bar{x} \\ \frac{-\bar{z}\xi - \sqrt{\bar{z}^{2} + (1 - \xi^{2})(\bar{x}^{2} + \bar{y}^{2})}}{\bar{x}^{2} + \bar{y}^{2} + \bar{z}^{2}} \bar{y} \\ \frac{-\bar{z}\xi - \sqrt{\bar{z}^{2} + (1 - \xi^{2})(\bar{x}^{2} + \bar{y}^{2})}}{\bar{x}^{2} + \bar{y}^{2} + \bar{z}^{2}} \bar{z} + \xi \end{bmatrix} (2)
$$

A un point  $X_i$  dans l'image correspond un point 3D sur le rayon  $B_{microir} = \hbar^{-1} (H_c^{-1} X_i)$ .

# **3 Modele ` de projection pour le calibrage**

Les différentes transformations retenues (figure 2) se composent de :

- 1. rotation et translation du repère de la mire dans le repère du miroir (paramètres extrinsèques),
- 2. réflexion sur le miroir,
- 3. modification des directions des rayons par la/les lentille(s),
- 4. projection sur le capteur de la caméra.

Nous considérerons que les paramètres  $\xi$  et  $\phi$  sont connus. En effet ces paramètres sont choisis lors de l'usinage et peuvent être considérés comme très précis [4]. Nous avons aussi fait le choix d'utiliser une mire planaire classique qui est facile à confectionner. Il aurait aussi été possible

|                                                                                       | Equation du miroir                                                      |            |                      |
|---------------------------------------------------------------------------------------|-------------------------------------------------------------------------|------------|----------------------|
| Parabole                                                                              | $x^2 + y^2 + z^2 = z + 2p$                                              |            | $1 + 2p$             |
| Hyperbole                                                                             | $\frac{(z+\frac{d}{2})^2}{a^2} - \frac{x^2}{b^2} - \frac{y^2}{b^2} = 1$ | $d^2+4p^2$ | $d+2r$<br>$d^2+4p^2$ |
| Ellipse                                                                               | $\frac{(z+\frac{d}{2})^2}{a^2}+\frac{x^2}{b^2}+\frac{y^2}{b^2}=1$       | $d^2+4p^2$ | $d-2p$<br>$d^2+4p^2$ |
| Plan                                                                                  | $z =$                                                                   |            |                      |
| Perspectif                                                                            | none                                                                    |            |                      |
| Avec $\prime$ - $\prime$ pour une hyperbole et $\prime$ + $\prime$ pour une ellipse : |                                                                         |            |                      |
| $a = 1/2(\sqrt{d^2 + 4p^2 \pm 2p})$                                                   |                                                                         |            |                      |
| $b = \sqrt{p(\sqrt{d^2 + 4p^2} \pm 2p)}$                                              |                                                                         |            |                      |
| $d$ : distance entre points focaux pour une el-                                       |                                                                         |            |                      |
| lipse/hyperbole/plan, cette valeur n'a pas                                            |                                                                         |            |                      |
| de sens pour une parabole                                                             |                                                                         |            |                      |
| $4p$ : latus rectum                                                                   |                                                                         |            |                      |

TAB. 1 – Paramètres du modèle unifié

d'utiliser une grille adaptée aux capteurs omnidirectionnels comme dans [13], pour éviter le calcul des paramètres extrinsèques pour chaque mire.

### **3.1 Paramètres extrinsèques**

La transformation entre le repère de la mire et le repère de la caméra est donnée par les paramètres extrinsèques. Nous proposons d'utiliser les quaternions pour paramétrer les rotations et notons  $V^1 = [q_{m1} \, q_{m2} \, q_{m3} \, q_{m4} \, t_{m1} \, t_{m2} \, t_{m3}]$  les inconnues et M la transformation correspondante. (Dans  $[11]$  sont décrit les avantages de paramétriser les rotations par des quaternions.)

### **3.2 Transformation engendree´ par le miroir**

Le modèle unifié présenté dans la section précédente sépare la transformation due au miroir de la projection de la caméra. Notons H la transformation de  $\hbar$  suivie de la multiplication par la matrice  $M_c$ :

$$
H\begin{pmatrix} X \\ Y \\ Z \end{pmatrix} = (\xi - \varphi) \begin{bmatrix} \frac{X}{Z - \xi\sqrt{X^2 + Y^2 + Z^2}} \\ \frac{X}{Z - \xi\sqrt{X^2 + Y^2 + Z^2}} \end{bmatrix}
$$

Nous pouvons ensuite appliquer un modèle complet de projection au rayon obtenu.

### **3.3 Distorsions**

Les distorsions introduites par les lentilles sont souvent classées en trois catégories [14], celles dues aux erreurs dans la forme de la lentille qui sont modélisées par un modèle à distorsion radiale et celles issues d'un mauvais assemblage : problème de centrage des centres optiques ou ajout d'un angle faible entres les composants. Ces dernières sont généralement modélisées par un modèle a` distorsion tangentielle. Dans le cas d'un capteur paracatadioptique, l'adjonction d'une lentille télécentrique pour permettre l'utilisation d'une caméra perspective (et non orthographique) peut rajouter des problèmes d'assemblage.

Nous traitons les deux lentilles (télécentrique et celle de la caméra) comme un système optique dont nous souhaitons déterminer les paramètres.

Nous proposons d'utiliser 5 paramètres pour modéliser les différentes distorsions [7]. Un modèle à trois variables a été choisi pour la distorsion radiale (avec  $\rho = \sqrt{x^2 + y^2}$ ) :

$$
\mathcal{L}(\rho) = 1 + k_1 \rho^2 + k_2 \rho^4 + k_5 \rho^6
$$

A cette distorsion radiale, nous ajoutons deux parametres ` de distorsion tangentielle  $dx$ :

$$
dx = \left[ \begin{array}{c} 2k_3xy + k_4(\rho^2 + 2x^2) \\ k_3(\rho^2 + 2y^2) + 2k_4xy \end{array} \right]
$$

Différentes formes peuvent être utilisées pour la distorsion tangentielle selon l'importance accordée aux erreurs de centrage et aux erreurs d'assemblage. Nous noterons D la fonction de distorsion et  $V^2 = [k_1 \ k_2 \ k_3 \ k_4 \ k_5]$  les paramètres de distorsion.

### **3.4 Modele ` de camera ´**

Un modèle classique a été utilisé pour la projection perspective notée  $P$  :

$$
P(X, V^3) = \begin{bmatrix} f_1(x + \alpha y) + u_0 \\ f_2 y + v_0 \end{bmatrix}
$$

Les paramètres correspondants sont :

$$
V^3 = [\alpha \, f_1 \, f_2 \, u_0 \, v_0]
$$

#### **3.5 Equation finale**

Soit  $G$  la composition des différentes fonctions et  $V$  l'ensemble des paramètres :

$$
G = P \circ D \circ H \circ M, \ V = [V^1 \ V^2 \ V^3]
$$

Nous souhaitons utiliser une mire de calibrage composée de points  $g_i$ ,  $1 \leq i \leq m$ . Supposons que nous avons extraits des points  $e_i$ ,  $1 \leq i \leq m$  correspondant aux projections des coins de la mire, la fonction a` minimiser pour le calibrage est alors :

$$
F(x) = \frac{1}{2} \sum_{i=1}^{m} \left[ G(V, g_i) - e_i \right]^2 \tag{3}
$$

Nous avons utilisé l'algorithme de Levenberg-Marquardt pour l'optimisation de cette fonction de coût.

Le jacobien utilisé dans la minimisation s'écrit alors (nous ne détaillons pas les valeurs qui correspondent à une simple dérivation) :

$$
\frac{\partial G}{\partial V} = \left[ \frac{\partial P}{\partial D_{2\times 2}} \left[ \frac{\partial D}{\partial H_{2\times 2}} \frac{\partial H}{\partial M_{2\times 2}} \frac{\partial M}{\partial V^1}_{2\times 7} \cdots \right. \right. \left. \frac{\partial D}{\partial V^2}_{2\times 5} \right]_{2\times 12} \frac{\partial P}{\partial V^3}_{2\times 5} \right]_{2\times 17}
$$

Cette minimisation revient à appliquer une métrique euclidienne dans l'image.

# **4 Approche non biaisee´**

Utiliser une métrique euclidienne revient à supposer que la distance est uniforme dans l'image. Dans le cas d'une résolution non-uniforme (si le miroir n'est pas planaire), cette hypothèse n'est plus valable. Nous proposons de remplacer la métrique sur l'image par la distance *habituelle* (celle de Riemann) sur la sphère, soit l'angle formé par la levée des points. Cet angle se calcule directement à partir de deux points  $A$  et  $B$  sur la sphère unité par :  $\alpha = d_{sph\grave{e}re}(A, B) = \arccos(A^tB)$ . Néanmoins la mise en équation qui en découle mène à un système avec une singularité de réprésentation si l'on dérive directement arccos. Pour contourner ce problème nous proposons d'utiliser dans un premier temps la distance  $d_{sph\grave{e}re}(A, B)$  de la corde au carré  $AB^2$  et d'utiliser une méthode comme le simplexe de Nelder-Mead [10] pour améliorer les estimations avec arccos. La distance s'obtient directement a` partir du théorème d'Al Kashi (Pythagore généralisé) :

$$
\widetilde{d}_{sph\grave{e}re}(A,B)^2 = 2 - 2A^tB
$$

Posons  $g(x) = 2 - 2x$  et  $U = N \circ M$ . U transforme les points du monde dans le repère du miroir puis les normalise pour obtenir un point sur la sphère unité. Définissons  $L = H^{-1} \circ D \circ P$  qui permet de ramener les points de l'image sur la sphère unité. Nous avons utilisé  $P$  et  $D$  et non leur inverse pour simplifier les calculs, en notant que les deux fonctions sont inversibles et que leurs inverses ont les mêmes formes.

La fonction à minimiser peut alors s'écrire avec  $h$  le produit scalaire :

$$
F'(x) = \frac{1}{2} \sum_{i=1}^{m} g(h(U(V, g_i), L(V, e_i)))^2
$$

Les jacobiens se déduisent alors de :

$$
\frac{\partial h}{\partial V} = \left[ \left( \frac{\partial h}{\partial V^1} \right)_{1 \times 7} \left( \frac{\partial h}{\partial [V^2 V^3]} \right)_{1 \times 10} \right]_{1 \times 17}
$$

$$
\frac{\partial h}{\partial V^1} = \frac{\partial h}{\partial N} \frac{\partial N}{1 \times 3} \frac{\partial M}{\partial M} \frac{\partial M}{3 \times 3} \frac{\partial M}{\partial V^1} \frac{\partial M}{3 \times 7}
$$

$$
\frac{\partial h}{\partial [V^2 V^3]} = \frac{\partial h}{\partial H^{-1}} \frac{\partial H^{-1}}{1 \times 3} \frac{\partial H^{-1}}{\partial D} \frac{\partial D}{3 \times 2} \left[ \frac{\partial D}{\partial V^2} \right]_{2 \times 5} \dots
$$

$$
\frac{\partial D}{\partial P} \frac{\partial P}{2 \times 2} \frac{\partial N}{\partial V^3} \frac{\partial M}{2 \times 5} \Big|_{2 \times 10}
$$

$$
\frac{\partial g}{\partial V} = \frac{\partial g}{\partial h} \left[ \left( \frac{\partial h}{\partial V^1} \right)_{1 \times 7} \left( \frac{\partial h}{\partial [V^2 V^3]} \right)_{1 \times 10} \right]_{1 \times 17}
$$

# **5 Extraction de points et initialisation des parametr ` es**

La méthodologie utilisée pour le calibrage se décompose en plusieurs étapes :

- 1. initialisation des paramètres intrinsèques de la caméra grâce à la bordure du miroir,
- 2. pour chaque image de la mire de calibrage, nous sélectionnons les quatre coins de la grille (figure 4), estimons les paramètres extrinsèques puis extrayons les points restants par reprojection (figure 5),
- 3. nous minimisons globalement (calcul du jacobien global) avec l'algorithme de Levenberg-Marquardt.

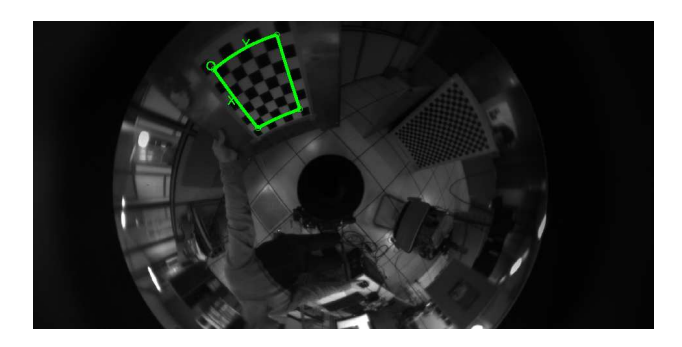

FIG. 4 – Extraction des coins de la grille de calibrage

### **5.1** Paramètres de la caméra

La bordure du miroir a souvent été utilisée pour calibrer simplement des capteurs omnidirectionnels. Nous avons choisi pour l'initialisation de considérer que le plan image et le plan du miroir sont parallèles, que les focales sont égales et donc que nous obtenons un cercle comme projection de la bordure.

Notons  $r_{est}$  l'estimation du rayon du cercle dans l'image et  $r$  le rayon réel (habituellement donné par les constructeurs,

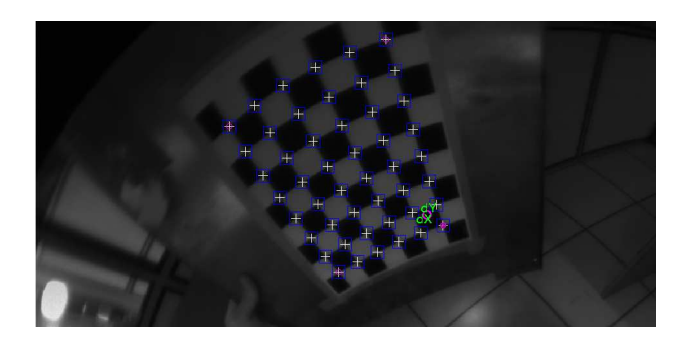

FIG. 5 – Extraction sub-pixellique

sinon une mesure sur le capteur peut être effectuée). Dans le cas parabolique, la focale  $f$  est donnée par :

$$
f = r_{est}/r
$$

Dans le cas hyperbolique, la distance entre le point focal de la caméra et le miroir est donné par :

$$
d_{microir} = a\sqrt{1+\left(\frac{r}{b}\right)^2}+\frac{d}{2}
$$

 $d$  est donné dans la table 1. La focale se déduit alors de :

$$
f = d_{microir} \frac{r_{est}}{r}
$$

Extraire la bordure du miroir de manière robuste est un peu délicat à cause de la quantité importante d'information (et donc de contours) en bordure d'images. Dans [4], la méthode proposée consiste à calculer la variance sur une série d'images puis de seuiller. Cette approche n'est robuste qu'avec un nombre assez important d'images avec des éclairages différents, ce qui est peu commode.

Nous proposons une approche directe appliquée par exemple au minimum d'une série d'images (le minimum permet d'éviter par exemple que les lumières au plafond créent des zones avec de forts contrastes et donc un seuillage sensible au bruit lors de l'extraction de contours) :

- 1. initialisation d'une estimée du centre du miroir, en prenant par exemple le milieu de l'image ou en faisant appel à un utilisateur,
- 2. estimation du rayon du miroir comme la distance maximale entre les points de contour et le centre et élimination des points "trop proches" (seuil) du centre,
- 3. élimination des points sur les droites entre les points de contour et le centre de l'image,
- 4. sur les points restant nous effectuons des tirages aléatoires et calculons les paramètres des cercles engendrés. Nous prenons alors le médian de ces valeurs.

L'étape 2. permet d'éliminer une partie importante des points de contour proches du centre. Néanmoins, l'imprécision dans l'estimée du centre ne permet pas d'éliminer ceux très proches de la bordure. L'étape 3. a donc pour rôle de retirer une partie de ces points. Le dernier calcul, qui suppose que la moitié des points restants sont corrects, permet l'obtention d'une estimée du cercle robuste aux valeurs aberrantes. En pratique, le médian a été suffisant pour obtenir de bonnes extractions mais il est aussi envisageable de travailler sur les rayons maximaux s'il reste de nombreux points aberrants après les seuillages. Notons aussi que nous supposons ici que la partie extérieure à la bordure ne comporte pas de points. Dans le cas inverse, nous demondons à un utilisateur une estimée du rayon (par exemple graphiquement).

#### **5.2 Extraction sub-pixellique de points**

L'extraction sub-pixellique de points est une étape importante du calibrage. L'approche avec points selles [9] est une approche classique qui consiste à approximer les coins des carrés d'une grille par un paraboloïde hyperbolique d'équation :

$$
F(x, y) = ax2 + bxy + cy2 + dx + ey + f
$$

Le point selle est alors directement obtenu par :

$$
\begin{cases} 2ax + by + d = 0 \\ bx + 2cy + e = 0 \end{cases}
$$

Pour améliorer la robustesse au bruit, une convolution par une gaussienne est généralement effectuée.

La figure 6 montre l'image d'une partie d'une mire par un capteur hyperbolique puis l'extraction du point d'intérêt '+' à partir de l'initialisation effectuée en ' $\times$ '. La coupe 3D du coin du carre´ (figure 7) met en avant le point selle qui a permis l'extraction sub-pixellique. Nous constatons que l'hypothèse de point selle tient localement pour des capteurs catadioptriques.

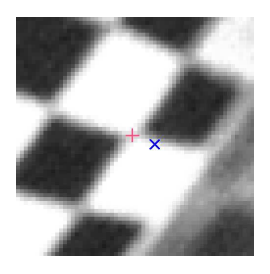

FIG. 6 – Point d'intérêt extrait grâce au point selle

### **5.3 Paramètres extrinsèques**

L'initialisation des paramètres extrinsèques se rapproche du problème classique de photogrammétrie appelé problème PnP. Ce problème a été récemment analysé dans des cas généraux de capteurs dont font partie les capteurs

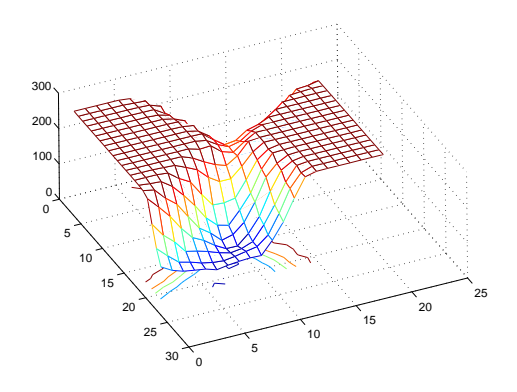

FIG. 7 – Selle formée par les carrés de la mire

catadioptriques [3]. L'approche que nous avons utilisée pour l'initialisation dans le cas non-biaisé consiste à lever les points et à appliquer ensuite l'algorithme de Lu et *al.* [8]. Nous n'avons pas analysé séparément la robustesse de cette approche mais uniquement les résultats du calibrage global. Dans le cas biaisé, nous avons utilisé directement une minimisation basée sur les jacobiens présentés précédemment.

### **6 Validation**

La validation dans le cas parabolique a été effectuée sur un capteur S80 de RemoteReality formé d'un miroir parabolique (de paramètre  $p = 16.7$  mm et de rayon  $r = 40$  mm) et d'une lentille télécentrique. La caméra perspective utilisée a pour résolution 2048x1016.

Les points de calibrage ont été extraits de 7 images d'une grille de taille  $5 \times 7$  avec pour coté 42 mm. Une image a été mise de coté pour effectuer une validation des paramètres intrinsèques.

Dans le cas hyperbolique, le capteur est formé d'un miroir HM-N15 de Accowle (Seiwapro) (de paramètres  $a =$ 37.67 mm et  $b = 24.62$  mm, le rayon exact est inconnu mais estime´ a` 30 mm) et d'une lentille TAMRON  $12VM612T$  avec une caméra de résolution  $800x600$ . 6 images d'une grille de taille  $7 \times 9$  avec pour coté 30 mm ont été utilisées.

Une implémentation Matlab basée sur l'outil de calibrage de Caltech<sup>1</sup> a été réalisée<sup>2</sup>.

### **6.1 Calibrage biaise´**

**Calibrage du capteur parabolique** L'extraction de la bordure du miroir (figure 8) a donné  $f = 17.84$  pour la focale et  $(u_0, v_0) = (984.11, 546.04)$  pour le centre (voir figure 8).

Après extraction des points, l'erreur moyenne absolue de

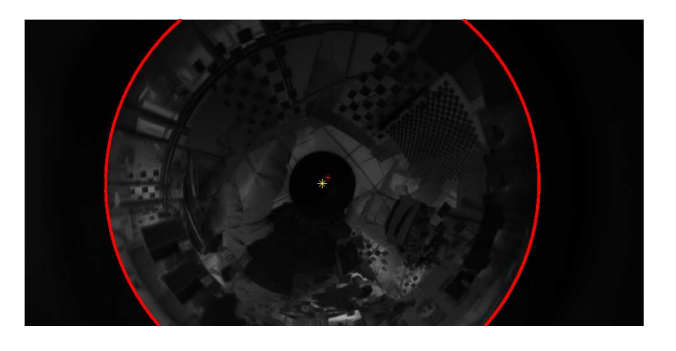

FIG. 8 – Extraction de la bordure du miroir

reprojection en pixels (avec les valeurs estimées des paramètres intrinsèques) était de  $[1.83, 2.08]$ .

L'étape de calibrage (effectuée sur 6 images) qui consiste a` utiliser l'algorithme de Levenberg-Marquardt sur l'équation 3, avec un calcul séparé des paramètres extrinsèques à intervalle régulier (pour augmenter le rayon de convergence), permet d'obtenir (avec les erreurs calculées sur un intervalle de 3 écarts-type) :  $[f_1, f_2]$  =  $[17.89, 17.89] \pm [0.21, 0.25], [u_0, v_0] = [985.47, 543.87] \pm$  $[4.95, 5.43], [k_1, k_2] = [-0.79, 0.00] \times 10^{-4} \pm [0.2, 0] \times$  $10^{-4}$  (distorsions radiales),  $[k_3, k_4] = [0.18, -0.49] \times$  $10^{-4} \pm [0.4, 0.3] \times 10^{-4}$  (distorsions tangentielles), (nous n'avons pas évalué la valeur  $k_5$  au vu des intervalles d'erreurs). L'erreur moyenne absolue en pixels était de [0.166, 0.306] avec comme écart-type  $[0.132, 0.247]$ . L'erreur correspondante sur la sphère est de  $9.41 \times 10^{-4}$  rad. Sur l'image test, nous obtenons une erreur de  $[0.224, 0.294]$  avec un écart-type de  $[0.173, 0.259]$ . Cette erreur reste faible ce qui confirme que le calibrage est indépendant des images utilisées.

Nous constatons que les intervalles d'erreur sont importants, nous conjecturons que le jacobien est rendu instable par la projection non linéaire introduite par le miroir (une analyse plus fine reste à effectuer).

Les figures 9 et 10 représentent les erreurs en pixels et radians des différents points reprojetés, en fonction de leur distance  $\rho$  du centre. Les courbes représentent les valeurs médianes des erreurs sur des intervalles de 20 pixels. La figure 9 met en avant une répartition quasi-uniforme de l'erreur dans l'image. Par contre dans le cas de l'erreur prise sur la sphère, les erreurs sont plus importantes pour les pixels proches du centre. Ce résultat est conforme avec le fait que la résolution est plus faible au centre qu'en périphérie.

**Distorsions** Si nous effectuons un calibrage sans prendre en compte la distorsion, nous obtenons comme erreur en pixels :  $[1.057, 1.006]$  avec pour écart-type  $[1.085, 1.013]$ . Un calibrage correct nécessite donc d'inclure les erreurs dues aux lentilles et à l'alignement.

**Calibrage du capteur hyperbolique** Nous effectuons le calibrage d'un capteur hyperbolique pour mettre en avant l'intérêt de cette approche qui permet de calibrer de

<sup>1</sup>http://www.vision.caltech.edu/bouguetj/calib\_ doc/

 $^2$ en libre téléchargement sous licence GPL sur http://www-sop. inria.fr/icare/personnel/Christopher.Mei

manière indifférente les capteurs paraboliques et hyperboliques.

De la même manière que précédemment, nous effectuons l'extraction de la bordure du miroir à partir d'une estimée de son rayon. Nous obtenons  $f = 1194.4$  pour la focale et  $(u_0, v_0) = (390.5, 311.9)$  pour le centre.

Après extraction des points (qui s'est avérée difficile à cause de pixels saturés), la minimisation a donné :  $[f_1, f_2] = [1483.33, 1484.58], [u_0, v_0] = [387.26, 313.81],$  $[k_1, k_2] = [-0.43, 2.75]$  (distorsions radiales) avec une erreur absolue en pixels de  $[0.374, 0.354]$  avec un écart-type de [0.332, 0.325]. (Les distorsions tangentielles n'ont pas été estimées au vu des intervalles d'erreurs.)

**Distorsion** La non-prise en compte de la distorsion n'a pas augmentée de façon importante l'erreur. Nous avons obtenu  $[0.417, 0.375]$  pixels d'erreur avec un écart-type de [0.338, 0.330].

#### **6.2 Calibrage non biaise´**

Le calibrage non biaisé n'a été effectué que pour le capteur parabolique à partir de l'estimation des valeurs extrinsèques déduites à partir du bord du miroir. L'erreur obtenue après la minimisation avec la méthode de Levenberg-Marquardt et la distance de la corde est de  $16.3 \times 10^{-4}$  rad sur la sphère et  $[0.437, 0.446]$  pixels dans l'image. Après utilisation de la méthode du simplexe non-linéaire, nous obtenons des erreurs du même ordre que dans le cas "biaisé" avec  $9.7 \times 10^{-4}$  rad sur la sphère et [0.196, 0.309] pixels dans l'image.

Les figures 11, 12, 13 et 14 représentent les erreurs en pixels et radians des différents points reprojetés, en fonction de leur distance  $\rho$  du centre respectivement après la minimisation de Levenberg-Marquardt et après la méthode du simplexe.

Nous nous attendions à ce que l'erreur sur la sphère soit quasi-uniforme avec une erreur dans l'image croissante en fonction de la distance au centre. Les experimentations ´ montrent que dans un premier temps l'erreur est à peu près uniforme sur la sphère mais qu'en suite l'erreur se répartie de manière analogue au cas biaisé. Une explication est que l'extraction sub-pixellique (qui permet d'obtenir des extractions d'une précision de l'ordre de 0.2 pixel) produit des erreurs uniformes dans l'image.

### **7 Correction des images**

Lorsque l'on souhaite travailler sur des primitives non locales (ex : droites), il est intéressant de corriger les images des distorsions. La particularité des capteurs omnidirectionnels est la symétrie de rotation qu'il est intéressant de conserver pour simplifier les traitements dans l'image. En particulier, la nature des coniquesissues des droites est modifiée par la projection perspective si les paramètres de projection  $f_1$  et  $f_2$  sont différents [2].

#### **7.1 Focale maximale**

Pour conserver le maximum d'information de l'image d'origine, il est intéressant de calculer la nouvelle focale correspondante. Celle-ci peut être obtenue grâce à l'extraction de la bordure du miroir lors du calibrage. Posons :

$$
B_l = \begin{bmatrix} u_0 - r_{est} \\ v_0 \end{bmatrix}, B_r = \begin{bmatrix} u_0 + r_{est} \\ v_0 \end{bmatrix}
$$

$$
B_t = \begin{bmatrix} u_0 \\ v_0 - r_{est} \end{bmatrix}, B_b = \begin{bmatrix} u_0 \\ v_0 + r_{est} \end{bmatrix}
$$

Les  $B_{i \in \{l,r,t,b\}}$  correspondent aux quatre points extrémaux en  $x$  et  $y$  appartenant à l'image de la bordure du miroir. Soit  $\widetilde{B}_{i\in\{l,r,t,b\}} = K_c^{-1} \circ D^{-1}(B_{i\in\{l,r,t,b\}})$  la levée perspective des  $B_i$ .

Nous souhaitons que la nouvelle projection sans les distorsions projette les  $B_i$  directement sur les  $B_i$  ou que les  $B_i$ soient à l'extérieur du cercle de la bordure.

Les focales correspondantes se calculent par :

$$
f_{\{l,r\}} = \frac{B_{\{l,r\}} - u_0}{\widetilde{B}_{\{l,r\}}}
$$

$$
f_{\{t,b\}} = \frac{B_{\{t,b\}} - v_0}{\widetilde{B}_{\{t,b\}}}
$$

La focale permettant de conserver le maximum d'information est donc :

$$
f_{max} = \max_{i \in \{l,r,t,b\}} (f_i)
$$

#### **7.2 Correction**

La correction des distorsions (pour obtenir un modèle de projection avec  $\mathcal{L}(\rho) = 1$ ) est semblable au cas perspectif. Posons  $K_{now}$  la nouvelle matrice de projection :

$$
K_{now} = \left[ \begin{array}{ccc} f_{max} & 0 & u_0 \\ 0 & f_{max} & v_0 \\ 0 & 0 & 1 \end{array} \right]
$$

Pour chaque point  $p_{now}$  de la nouvelle image, nous calculons :

$$
p_{view} = K_c \circ D \circ K_{now}^{-1}(p_{now})
$$

Dans le cas général,  $p_{view}$  ne correspond pas à une valeur entière, et nous devons approximer la valeur en fonction de l'image d'origine. Les deux approches les plus courantes sont le *point le plus proche*, rapide a` calculer, (qui revient à arrondir les valeurs de  $p_{view}$ ) et *l'approximation bilinéaire*, plus coûteuse en calculs (qui correspond à la moyenne pondérée par la distance des quatre points les plus proches).

Les figures 15 et 16 montrent l'effet de la correction de la distorsion "en barillet" ( $k_1 < 0$ ) sur une des images utilisées lors du calibrage.

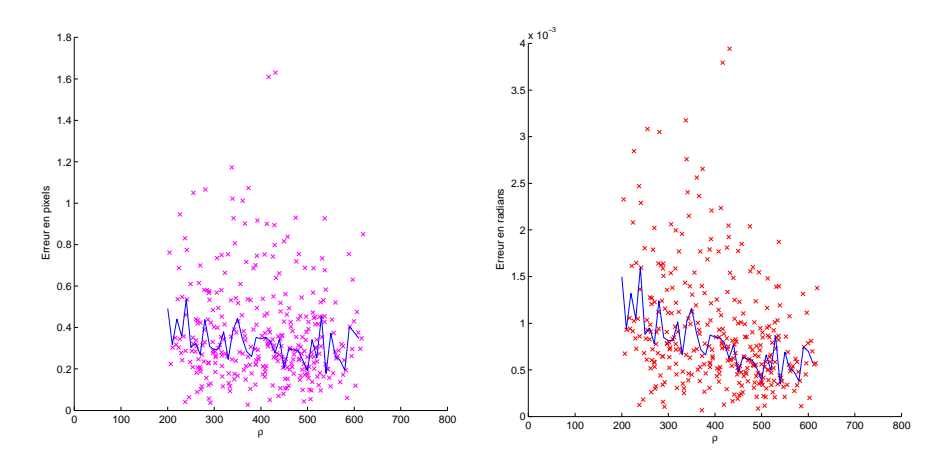

FIG. 9 – Erreurs en pixels pour le calibrage "biaisé"

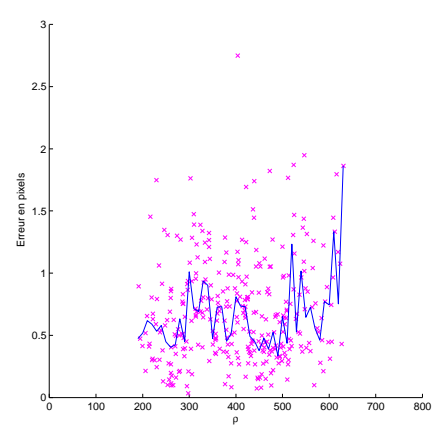

FIG. 11 – Erreurs en pixels pour le calibrage non "biaisé" après minimisation par la méthode de Levenberg-Marquardt

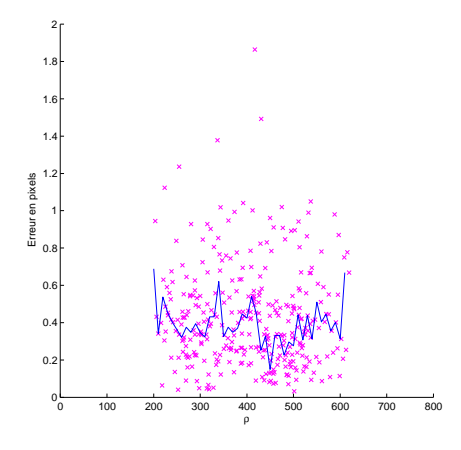

FIG. 13 – Erreurs en pixels pour le calibrage non "biaisé" après minimisation par la méthode du simplexe

FIG. 10 – Erreurs en radians pour le calibrage "biaisé"

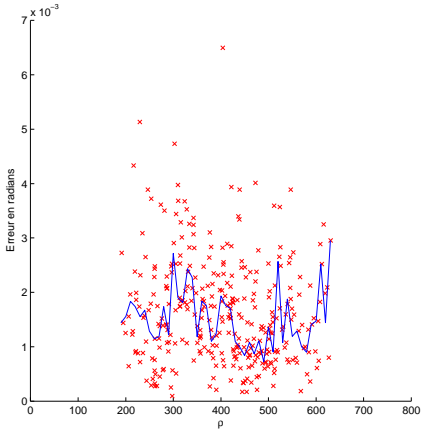

FIG. 12 – Erreurs en radians pour le calibrage non "biaisé" après minimisation par la méthode de Levenberg-Marquardt

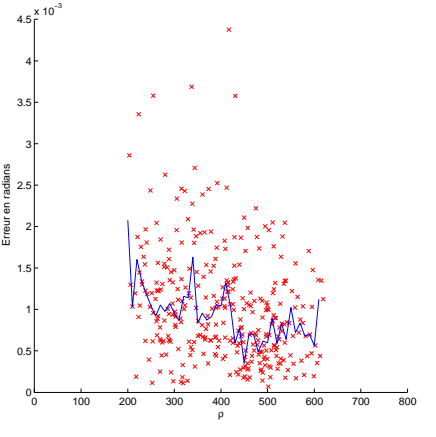

FIG. 14 – Erreurs en radians pour le calibrage non "biaisé" après minimisation par la méthode du simplexe

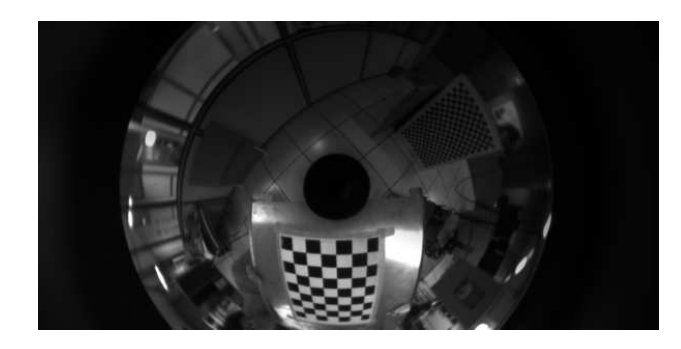

FIG. 15 – Image non corrigée FIG. 16 – Image corrigée

# **Conclusion**

Nous avons présenté un algorithme de calibrage qui permet de travailler indifféremment avec tout type de capteur central catadioptrique. La méthodologie utilisée permet de facilement extraire les points des mires pour ensuite effectuer une minimisation globale et obtenir les paramètres du système.

Nous avons ensuite évalué deux types de calibrage. Le premier dit "biaisé" qui prend en compte la distance dans l'image lors de la minimisation et permet d'obtenir un système facile à minimiser. Le deuxième utilise la "levée" des points dans la fonction de coût et assure donc de la bonne répartition de l'erreur mais converge plus difficilement.

Nous avons aussi abordé les techniques de correction d'images en tirant parti de l'image de la bordure du miroir pour obtenir l'image corrigée qui conserve le maximum d'information.

## **Remerciements**

Nous remercions l'Australian Center for Field Robotics (ACFR) pour avoir fourni les images pour le capteur hyperbolique.

## **Ref´ er´ ences**

- [1] Simon Baker and Shree K. Nayar. A theory of catadioptric image formation. In *ICCV*, pages 35–42, 1998.
- [2] Joao Almeida Barreto. *General Central Projection Systems, modeling, calibration and visual servoing*. PhD thesis, Department of electrical and computer engineering, 2003.
- [3] Chu-Song Chen and Wen-Yan Chang. On pose recovery for generalized visual sensors. *IEEE Transactions on Pattern Analysis and Machine Intelligence*, 26(7) :848–861, 2004.
- [4] J. Fabrizio, J.-P. Tarel, and R. Benosman. Calibration of panoramic catadioptric sensors made easier. In *IEEE Workshop on Omnidirectional Vision (Omnivis'02)*, 2002.

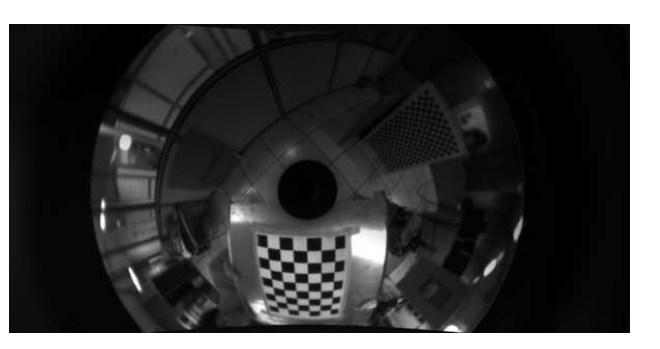

- [5] Christopher Michael Geyer. *Catadioptric Projective Geometry : theory and applications*. PhD thesis, University of Pennsylvania, 2003.
- [6] Jose-Joel ´ Gonzalez-Barbosa. *Vision panoramique pour la robotique mobile : stéréovision et localisation par indexation d'images*. PhD thesis, Universite´ de Toulouse III, 2004.
- [7] J. Heikillä and O. Silvén. A four-step camera calibration procedure with implicit image correction. In *Computer Vision and Pattern Recognition*, 1997.
- [8] Chien-Ping Lu, Gregory D. Hager, and Eric Miolsness. Fast and globally convergent pose estimation from video images. *IEEE Transactions on Pattern Analysis and Machine Intelligence*, 22(6) :610–622, 2000.
- [9] L. Lucchese and S. K. Mitra. Using saddle points for subpixel feature detection in camera calibration targets. In *2002 Asia Pacific Conference on Circuits and Systems*, pages 191–195, Dec 2002.
- [10] J. A. Nelder and R. Mead. A simplex method for function minimization. *Computer Journal*, 7 :308– 313, 1965.
- [11] Eugene Salamin. Application of quaternions to computation with rotations. Stanford AI Lab., 1979.
- [12] Peter Sturm and Srikumar Ramalingam. A generic concept for camera calibration. In *ECCV*, pages 1– 13, 2004.
- [13] P. Vasseur and E. M. Mouaddib. Central catadioptric line detection. In *British Machine Vision Conference*, 2004.
- [14] J. Weng, P. Cohen, and M Herniou. Camera calibration with distortion models and accuracy evaluation. *IEEE Transaction on Pattern Analysis and Machine Intelligence*, 14(10) :965–980, 1992.